## **GONG - Funcionalidad #5351**

## **Registrar rutas no contempladas**

2024-04-11 09:50 - Adrià Tarradas

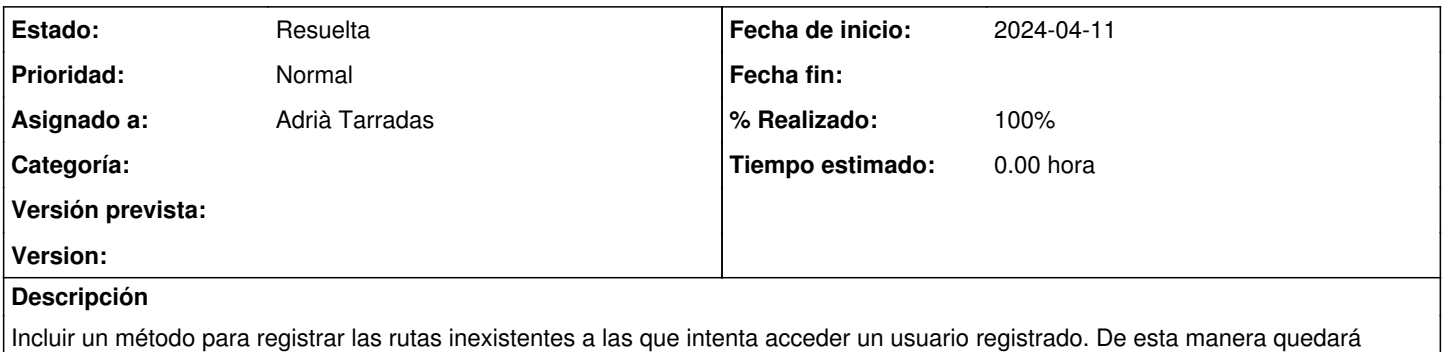

constancia de las rutas a las que aún faltan por añadir debido a la actualización a rails 5.2.